Salto un numero matarali K (ch monsie m proshets), od  
\n150 mjivo K=2,3,5,6,..., archirano une encasione  
\n(une sequense) S0,54,Se,..., oli numeni rezhona li chij  
\ne pe tho oli sagliva d'indria m bebes tema graooli  
\n1500 pnoù siom arbi troria.  
\n16100 m'ni siom arbi troria.  
\n16210 m'niusom chii troria.  
\n1630 m'niisom arbi troria.  
\n16410 m'niumo chii K = 1 + 
$$
\frac{K-1}{1+\sqrt{K}}
$$

$$
Ad \, \text{trumpio, s. } k = 5 \, \text{bibiemo} \quad 2 < \text{lk} < 5
$$
\n
$$
\text{qni} \, \text{mol: } S_0 = 2 \, \text{.} \quad \text{Po:} \, \text{tiviamo} \quad S_1 = 1 + \frac{4}{3} = \frac{7}{5}
$$
\n
$$
S_2 = 1 + \frac{4}{\frac{10}{3}} = 1 + \frac{12}{10} = \frac{12}{10} = \frac{11}{5} \quad \text{etc...}
$$

Per mostrou che le succissione si erricine con

1) 
$$
ln x.mptia celeolo mostra che
$$
  
\n $Sm+1-\sqrt{k} = \frac{(sn-\sqrt{k})(1-\sqrt{k})}{1+sn}$   
\n2)  $ktiniem$   $\lambda$  *mean*  $\epsilon_n = |sm-\sqrt{k}| = \text{abs }t^2$  *up*  $\alpha_n$   
\n2)  $ktiniem$   $\lambda$  *mean*  $\epsilon_n = |sm-\sqrt{k}| = \text{abs }t^2$  *down*  
\n $\epsilon_{m+1} = |sm-\sqrt{k}| = |sm-\sqrt{k}| = \frac{\sqrt{k}-1}{1+sn} = \epsilon_n \frac{\sqrt{k}-1}{1+sn}$ .  
\n3)  $ms\theta_n = \text{abs }t^2$  *invol*  $\frac{1}{1+sn} = \frac{1}{n} = \frac{\sqrt{k}-1}{1+sn} = \frac{\sqrt{k}-1}{1+sn}$ .  
\n3)  $ms\theta_n = \text{abs }t^2$  *invol*  $\frac{1}{1+sn} = \frac{\pi}{k} = \frac{\pi}{k} = \frac{\pi}{k} = \frac{\pi}{k} = \frac{\pi}{k}$ .  
\n4)  $sm = 0$  *for*  $\frac{1}{1+sn} = \frac{\pi}{k} = \frac{\pi}{k} = \frac{\pi}{k} = \frac{\pi}{k}$   
\n5)  $mm\theta_n = \frac{\pi}{k} = \frac{\pi}{k} = \frac{\pi}{k} = \frac{\pi}{k} = \frac{\pi}{k} = \frac{\pi}{k} = \frac{\pi}{k} = \frac{\pi}{k} = \frac{\pi}{k} = \frac{\pi}{k} = \frac{\pi}{k} = \frac{\pi}{k} = \frac{\pi}{k}$   
\n6)  $pm\theta_n = \frac{\pi}{k} = \frac{1}{n} = \frac{\pi}{k} = \frac{\pi}{k} = \frac{\pi}{k} = \frac{\pi}{k} = \frac{\pi}{k} = \frac{\pi}{k} = \frac{\pi}{k} = \frac{\pi}{k} = \frac{\pi}{k}$   
\n7)  $sm = \frac{\pi}{k} = \frac{\pi}{k} = \frac{\pi}{k} = \frac{\pi}{k} = \frac{\pi}{k} = \frac{\pi}{k} = \frac{\pi}{k}$   
\n7)  $$ 

4) Del points 3) x ababna ehe 
$$
\sqrt{k} < 1+5n
$$
 pn again m:  
\n $inf_{k}W$ , 5n foss.  $\sqrt{k} > 1+5n$ , even mno  $s_{m}-\sqrt{k} < -1$   
\n4 qni nodi  $|s_{m}-\sqrt{k}| > 1$   
\n5) Del pints praslanti favisimo  $\frac{\sqrt{k}-1}{1+5n} < \frac{\sqrt{k}-1}{\sqrt{k}}$ , pn cui,  
\n14 fannenolo elle nlerionu the  $\epsilon_{m+1} < \epsilon_m$  viste in 2)  
\n $fwremso$   
\n $\epsilon_{m+1} = \epsilon_m \left(\frac{\sqrt{k}-1}{1+5m}\right) < \epsilon_m \left(\frac{\sqrt{k}-1}{\sqrt{k}}\right)$   
\n6) Itræmlo le dirigroglienne pracolente, n'he  
\n $\epsilon_{m+1} < \epsilon_m \left(\frac{\sqrt{k}-1}{\sqrt{k}}\right) < \epsilon_{m-1} \left(\frac{\sqrt{k}-1}{\sqrt{k}}\right)^2$   
\n $< \epsilon_{m-2} \left(\frac{\sqrt{k}-1}{\sqrt{k}}\right)^3 < -\cdots < \epsilon_o \left(\frac{\sqrt{k}-1}{\sqrt{k}}\right)^{m+1}$ 

luei, l'amm e, chu comme the appo si mendo lte con  
il fermium n-ssimo delle sucassione s<sub>m</sub> e bol che  
o 
$$
2n < \epsilon_n < \epsilon_0 \left(\frac{\sqrt{k}-1}{\sqrt{k}}\right)^n
$$
.

Siccome 
$$
\frac{VR-1}{VR} < 1
$$
, the tanon pno 15844 1550  
subitariamenta piccslo sagliando l'inolica m  
sn llicante mena h geneola: ch $\pi$  gnelo ch

**(\* Implemento la successione sn per approssimare sqrt[k] \*)**

 $ln[1] = S[k_$ , n\_] := S[k, n] = If  $[n = 0,$  Floor [Sqrt[k]], 1 +  $(k-1) / (1 + S[k, n-1])$ ]

**(\* Questi sono i primi termini della successione per k = 19 \*)**

In[17]:= **Table[s[19, n], {n, 0, 10}]**

 $\text{Out[17]}=\Big\{4\,,\ \frac{23}{5},\ \frac{59}{14},\ \frac{325}{73},\ \frac{856}{199},\ \frac{4637}{1055},\ \frac{12\,341}{2846},\ \frac{66\,415}{15\,187},\ \frac{177\,484}{40\,801},\ \frac{952\,703}{218\,285},\ \frac{2\,550\,059}{585\,494}\Big\}\Big\}$ 

**(\* Grafico dei punti della successione sn per k = 19 e n ≤ 20 \*)**

In [36]:= Show [DiscretePlot [{s[19, n]}, {n, 0, 20}, PlotRange  $\rightarrow$  All, Joined  $\rightarrow$  True, Filling  $\rightarrow$  False], **DiscretePlot[{s[19, n]}, {n, 0, 20}, PlotRange → All, PlotMarkers → {Automatic, 12}], ImageSize → Medium]**

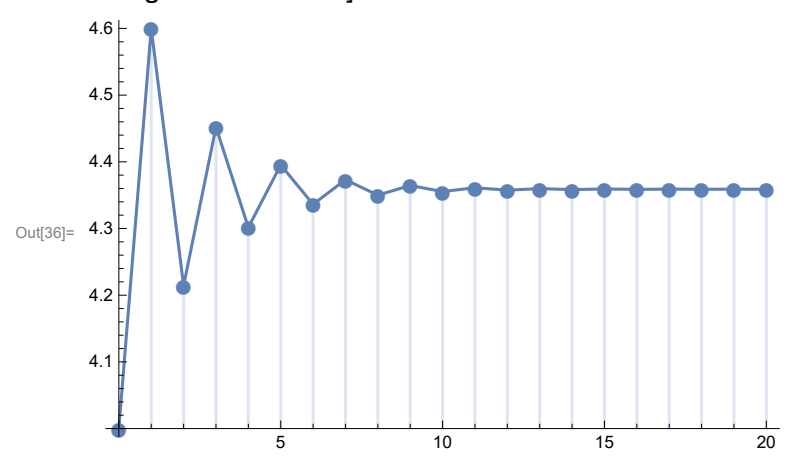

```
(* Gli errori \epsilon_n *In[11]:= eps[k_, n_] := Abs[s[k, n] - Sqrt[k]]
         (* Grafico dei punti della successione di errori ϵn per k =
          19 e n \leq 20 "schiacciati" verso 0 dalla successione di punti (\sqrt{\sqrt{a}} - 1)/\sqrt{a} (kl) \rightarrow n \neq)
In[37]:= ShowDiscretePloteps[19, n], eps[19, 0] Sqrt[19] - 1  Sqrt[19]^n,
            {n, 0, 20}, PlotRange → All, Joined → True, Filling → False,
          DiscretePlot [{eps[19, n], eps[19, 0] ( (Sqrt[19] -1) / Sqrt[19]) ^n}, {n, 0, 20},
            PlotRange → All, PlotMarkers → {Automatic, 12}, ImageSize → Medium
Out[37]=
         0.35<sup>o</sup>●
                     ●
                        ●
                            ●
                                ●
                                    ● ● ● ● ● ● ● ● ● ● ● ● ● ● ●
             ■■
                     ■
                        ■
                            ■
                                ■
                                \begin{picture}(180,10) \put(0,0){\line(1,0){150}} \put(10,0){\line(1,0){150}} \put(10,0){\line(1,0){150}} \put(10,0){\line(1,0){150}} \put(10,0){\line(1,0){150}} \put(10,0){\line(1,0){150}} \put(10,0){\line(1,0){150}} \put(10,0){\line(1,0){150}} \put(10,0){\line(1,0){150}} \put(10,0){\line(1,0){150}} \put(10,0){\line(1,0){150}}0.050.100.15
         0.20
         0.250.30
```